# Datenblatt

# Stickerbogen

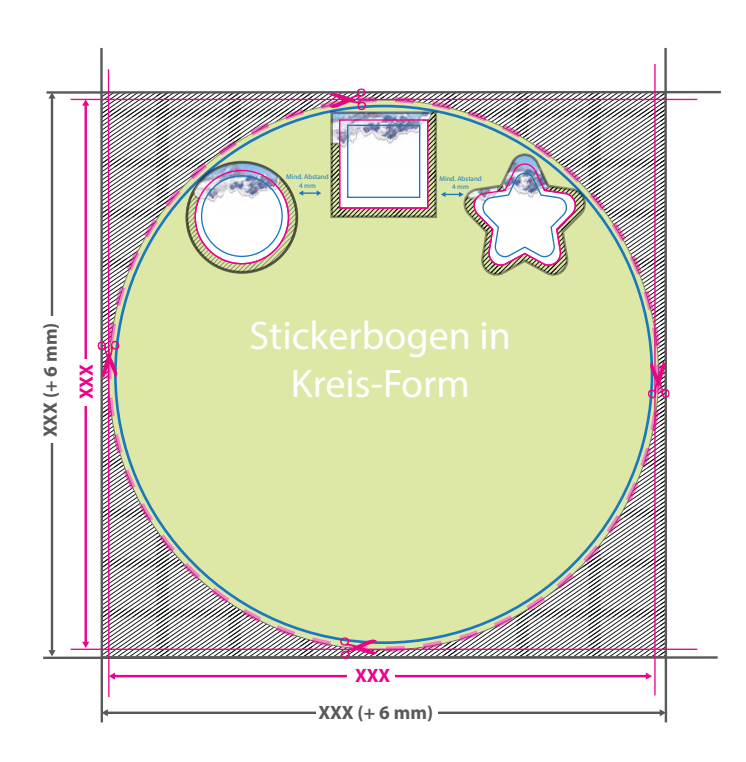

#### Bitte beachten Sie:

Für den Konturschnitt der einzelnen Sticker benötigen wir von Ihnen in der pdf-Druckdatei eine vektorisierte Konturlinie. Bitte färben Sie diese Linie mit einer Volltonfarbe ein, die Sie kiss\_cut (bitte Schreibweise beachten) nennen und welche aus 100 Prozent Magenta besteht.

Die dargestellten Formen dienen nur als Beispiele. Sie können diverse andere Formen auf dem Stickerbogen anwenden.

# WirmachenDruck

## Sie sparen, wir drucken!

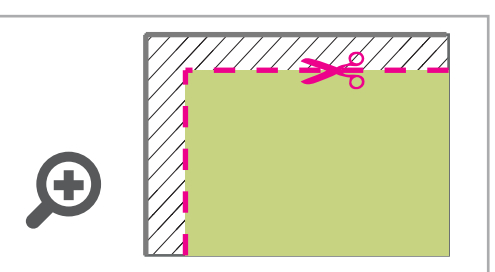

#### **Datenformat:**

**XXX (+ 6 mm) x XXX (+ 6 mm)**

Das Format, in dem Ihre Druckdaten

angelegt sein sollten. In diesem Format

enthalten sind: **3 mm Beschnitt.**

Dieser Beschnitt wird während der Produktion von uns entfernt. Bitte legen Sie Hintergründe und randabfallende Objekte immer bis an den Rand Ihres Datenformats an, um weiße Seitenränder zu vermeiden.

### **Endformat: XXX x XXX mm**

- **Mind.: 10 x 10 mm (Sticker)**
- In diesem Format erhalten Sie Ihr fertiges
- Druckprodukt.

#### **Sicherheitsabstand: 3 mm (**auf allen Seiten)

Dieser wird vom Endformat aus gemessen und verhindert unerwünschten Anschnitt Ihrer Texte und Informationen während der Produktion.

**Zwischen den Stickern: 4 mm** (auf allen Seiten)

# 5 Tipps zur fehlerfreien Gestaltung Ihrer Druckdaten

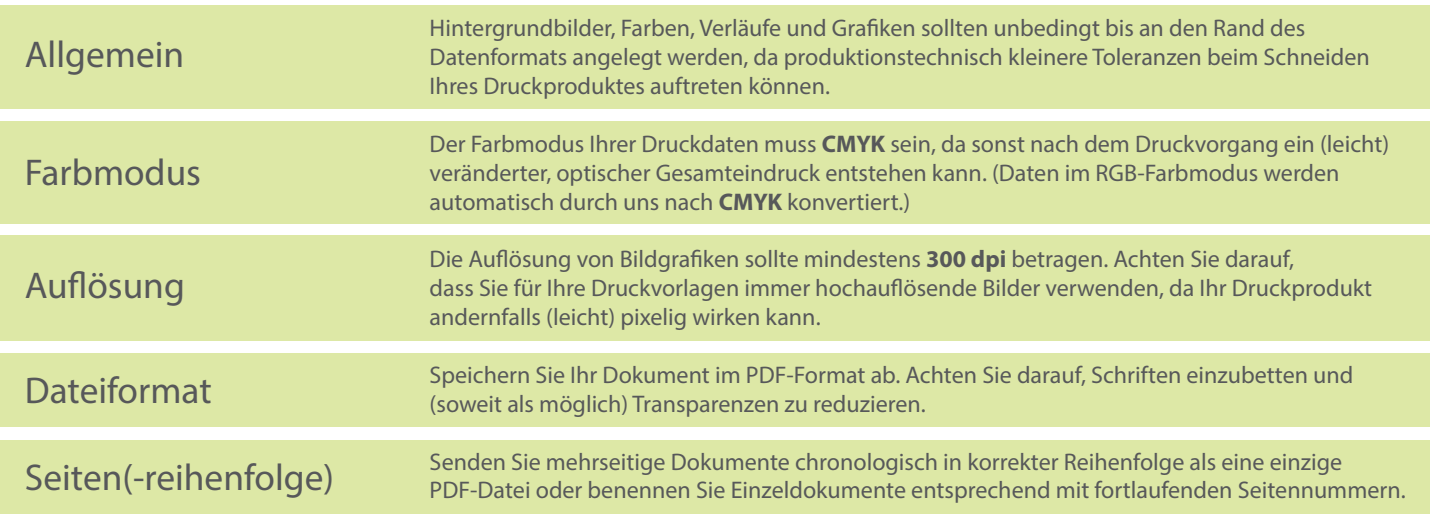